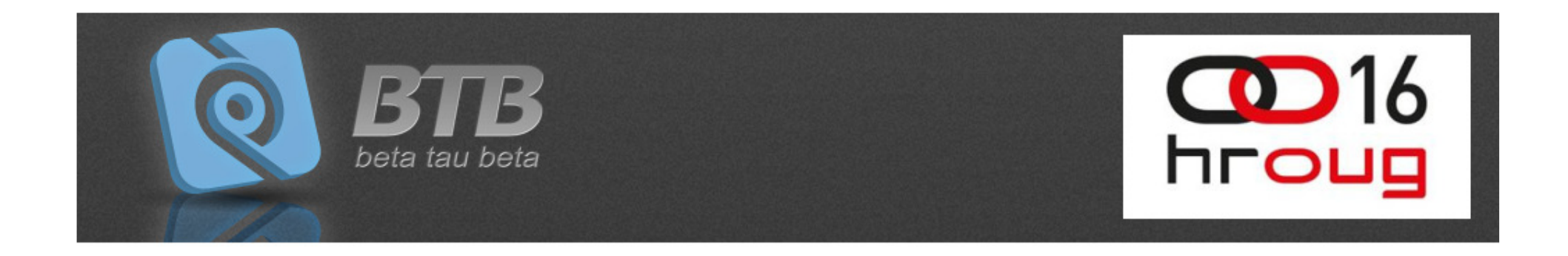

## Java Persistence API (JPA) najbolje prakse

#### Slavko ŽnidarićBeta Tau Betaslavko.znidaric@btb.hr

## Vaš podatkovni sloj?

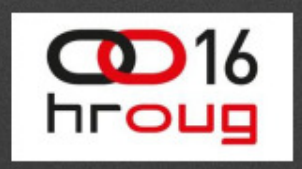

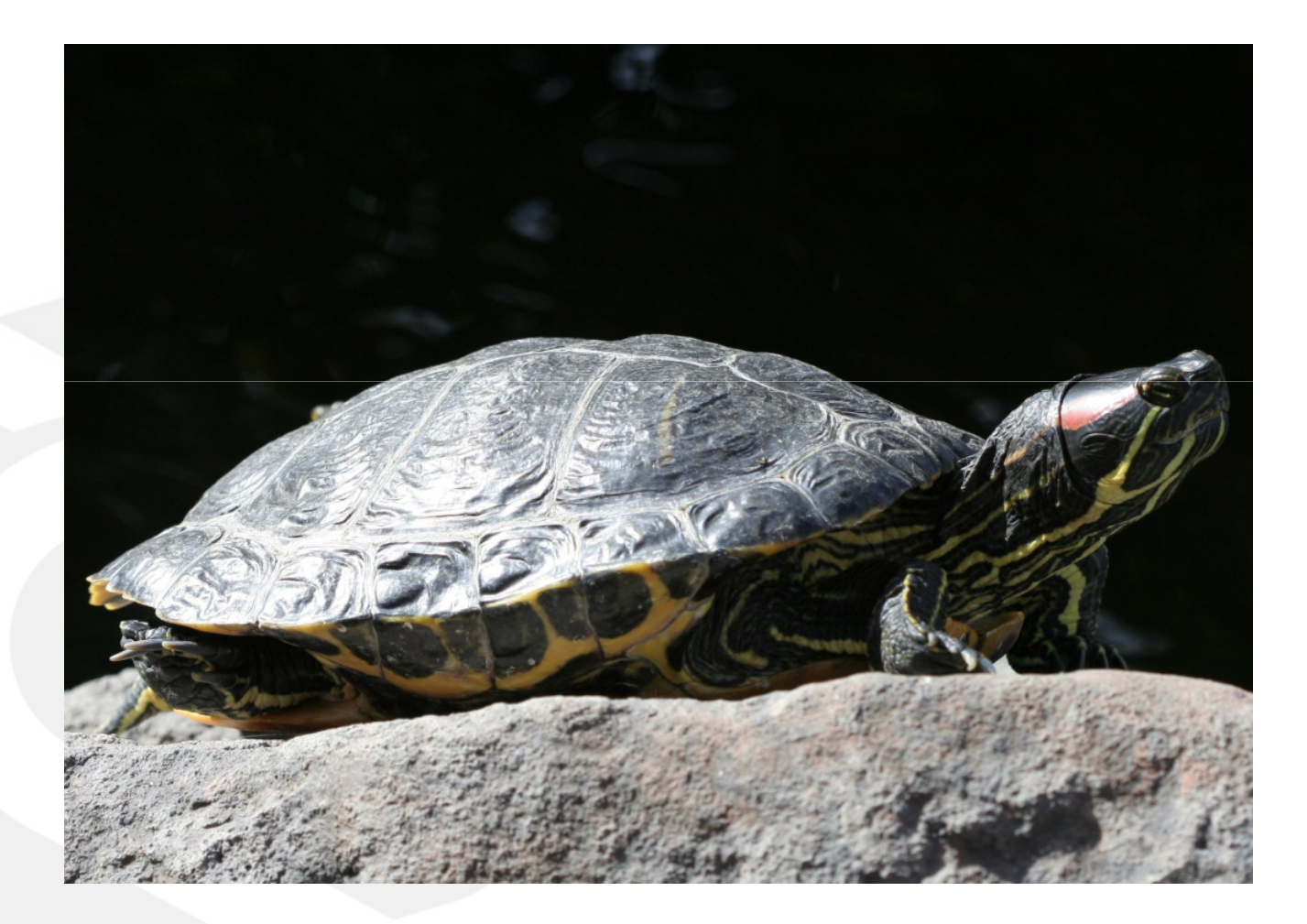

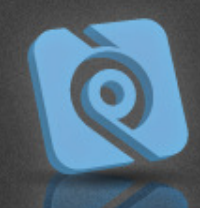

## Vaš šef, DBA ili klijent?

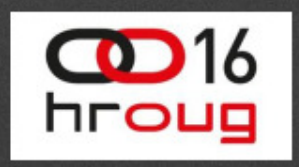

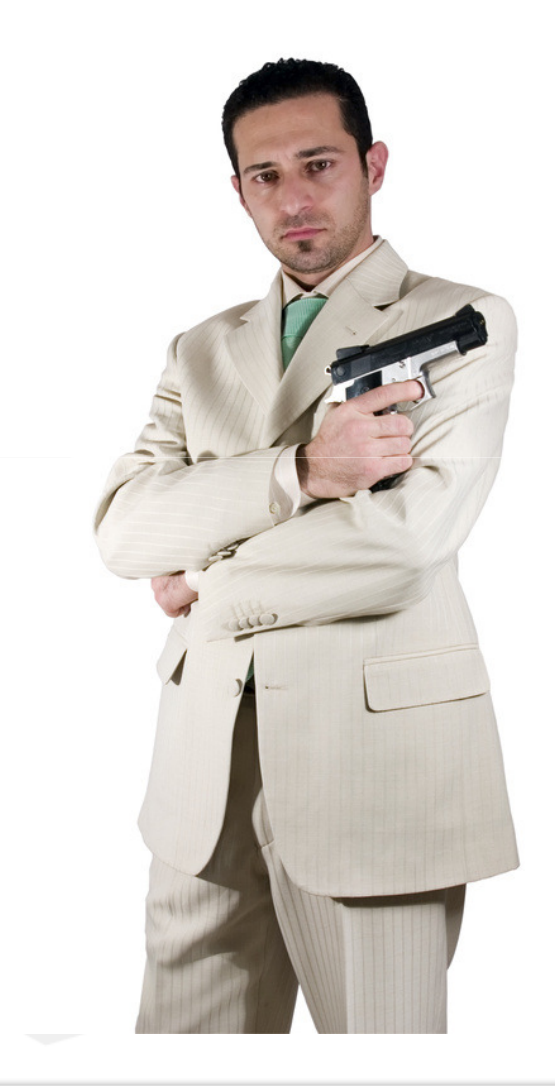

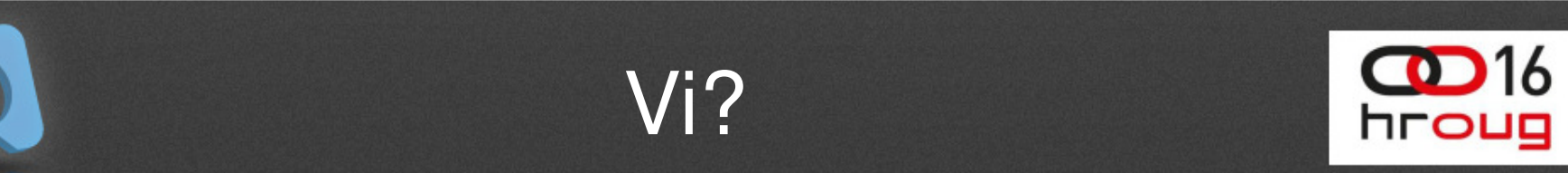

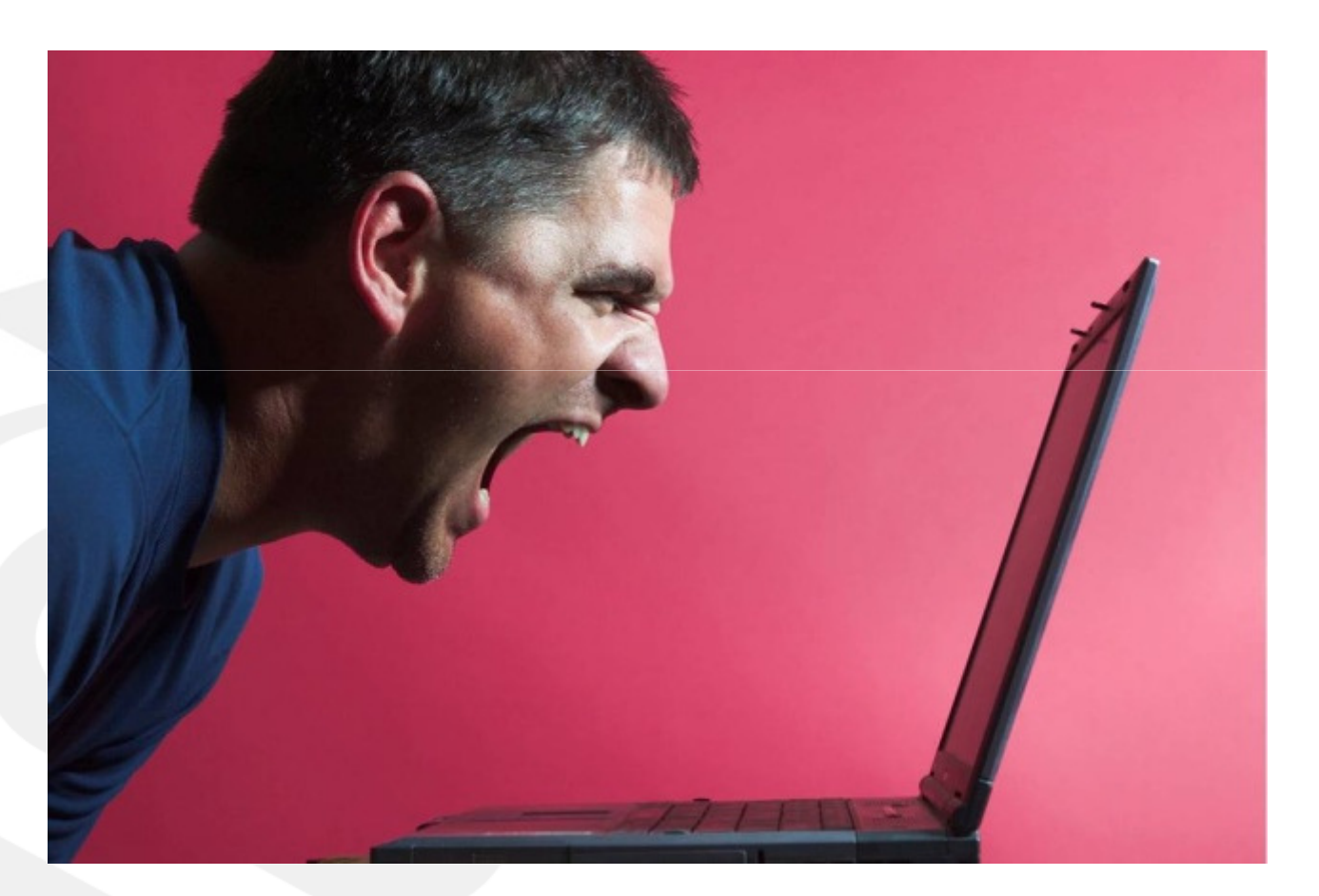

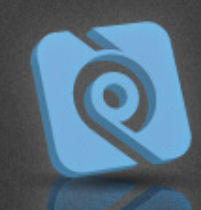

## Uzroci loših performansi

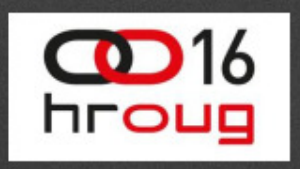

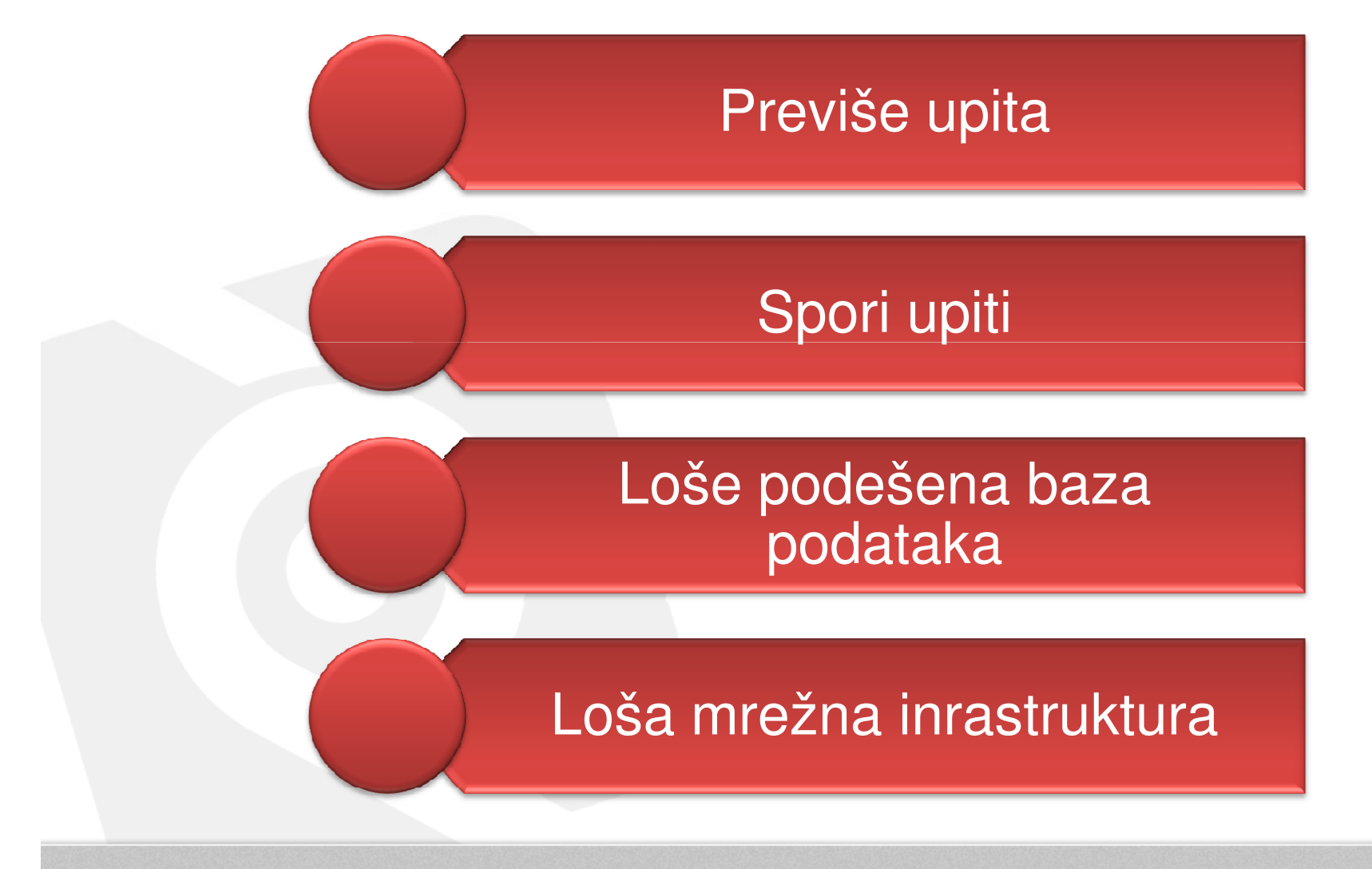

#### $\mathbf{D}$ 16 Klasifikacija upitahroug

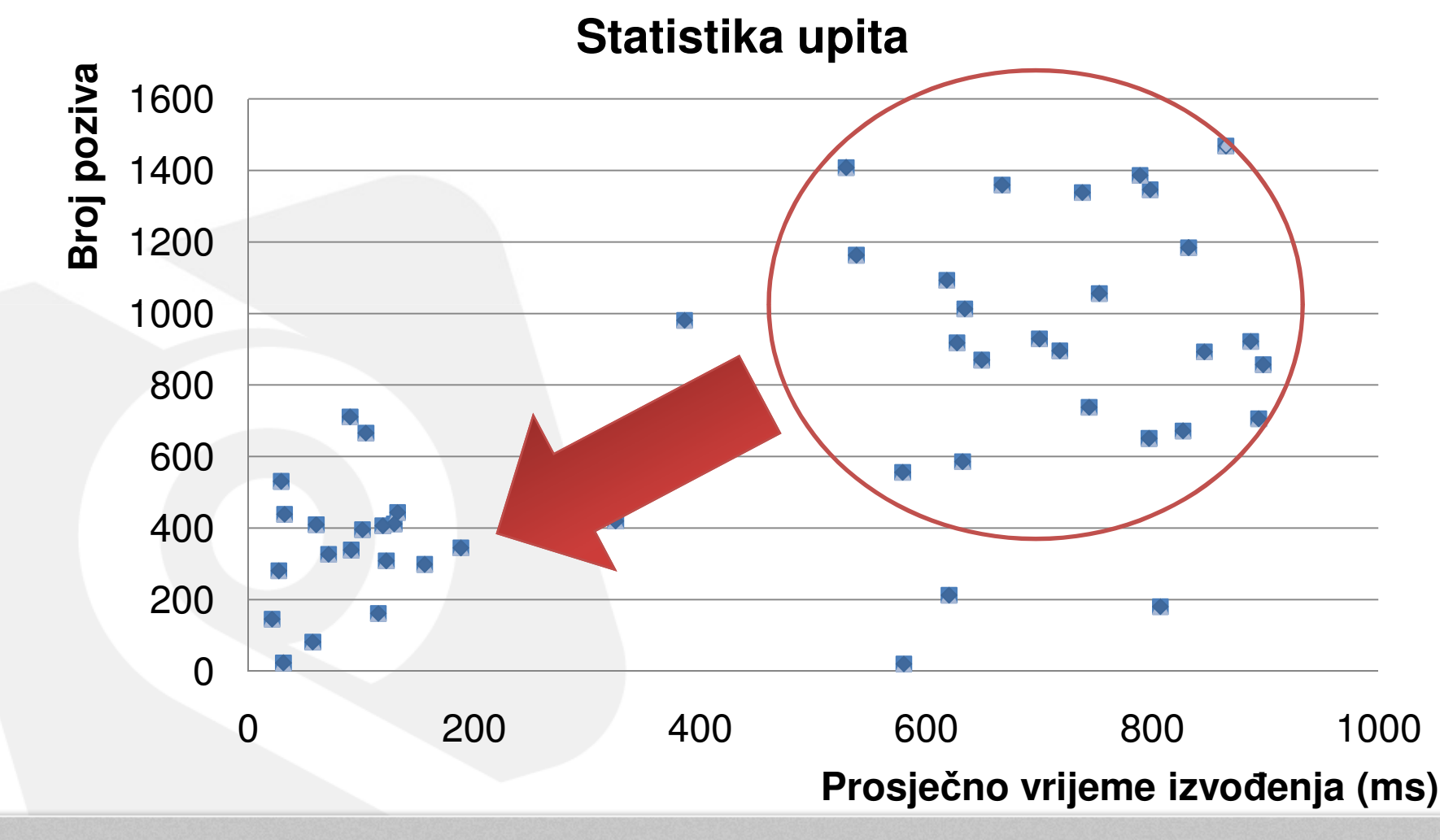

## Razlozi

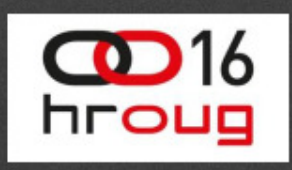

#### Previše upita

- Poslovna logika
- •Mapiranja
- Nedostatak keširanja
- N+1 select problem

### Spori upiti

- Niska selektivnost
- Nedostatak veznih varijabli
- Nedostatak indeksa
- Kartezijev produkt
- DB Lock-ovi
- Dizajn baze podataka

## Odakle krenuti?

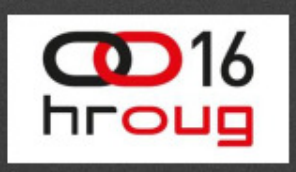

#### **DOHVAT**

- Lazy
- Eager
- Join
- Batch
- Subselect

#### **CACHING**

• 1st Level **Cache** 

 • 2nd Level **Cache** 

#### **UPITI**

- Selektivnost
- Bind varijable
- Query Cache

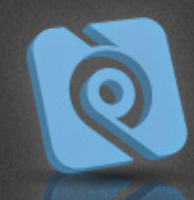

## Dobar tuning je pitanje…

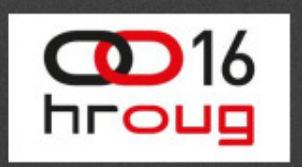

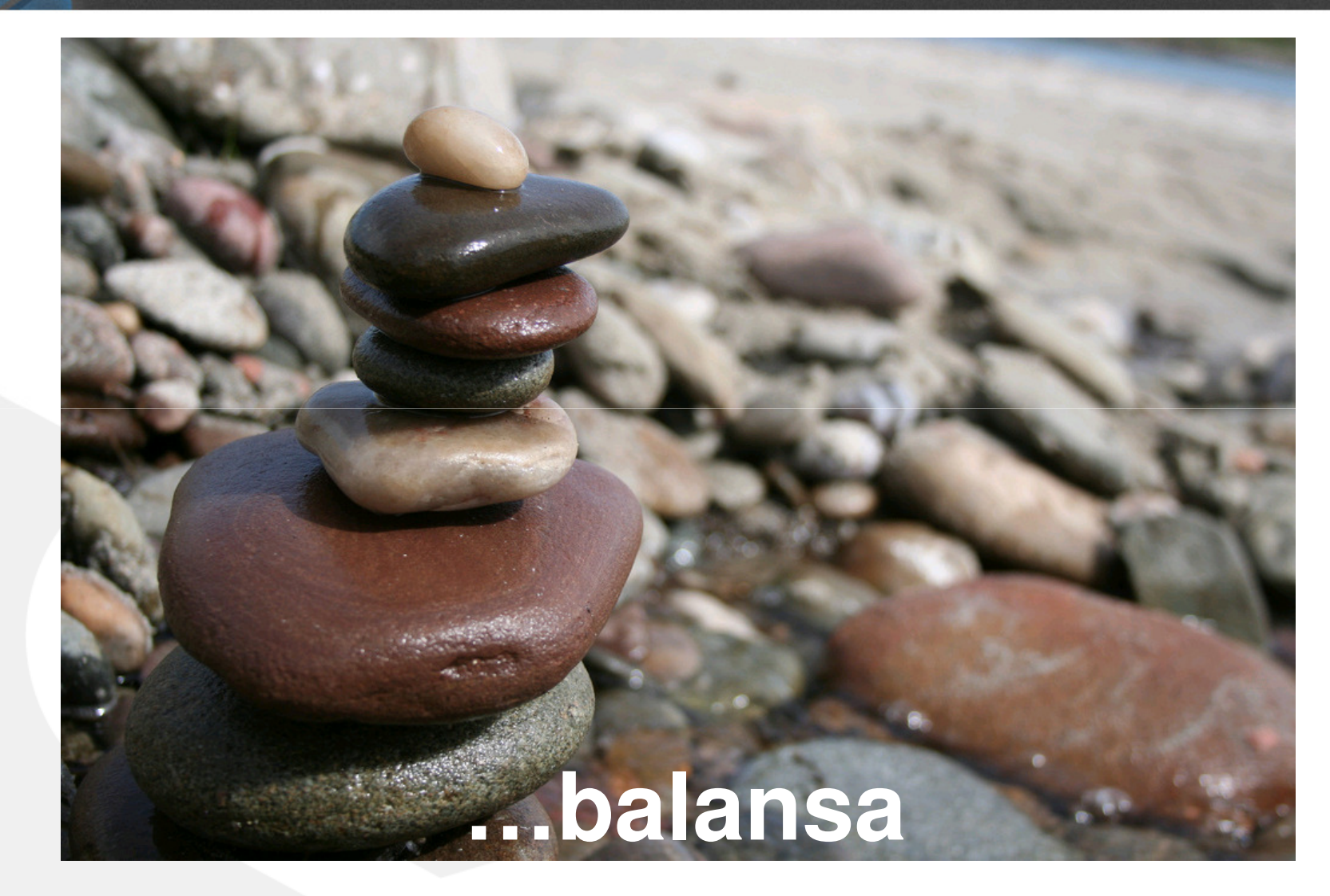

# Lazy fetch

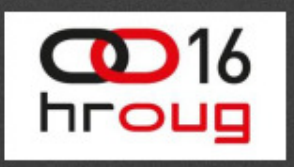

- • Dafault za **one-to-many i many-to-many** relacije
- $\bullet$ Dohvat objekta **on-demand**
- Nema mreže objekata
- Persistence framework kreira **Proxy u Persistence Context-u** (PC) ili u memoriji
- $\bullet$  Lazy fetch za **CLOB** <sup>i</sup>**BLOB** tipove je poželjan
	- Izdvajanje u zasebnu tablicu

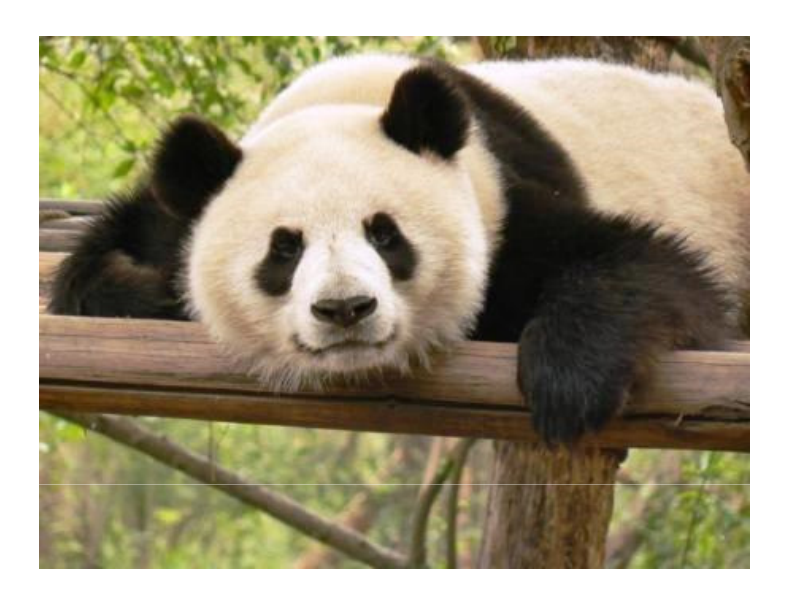

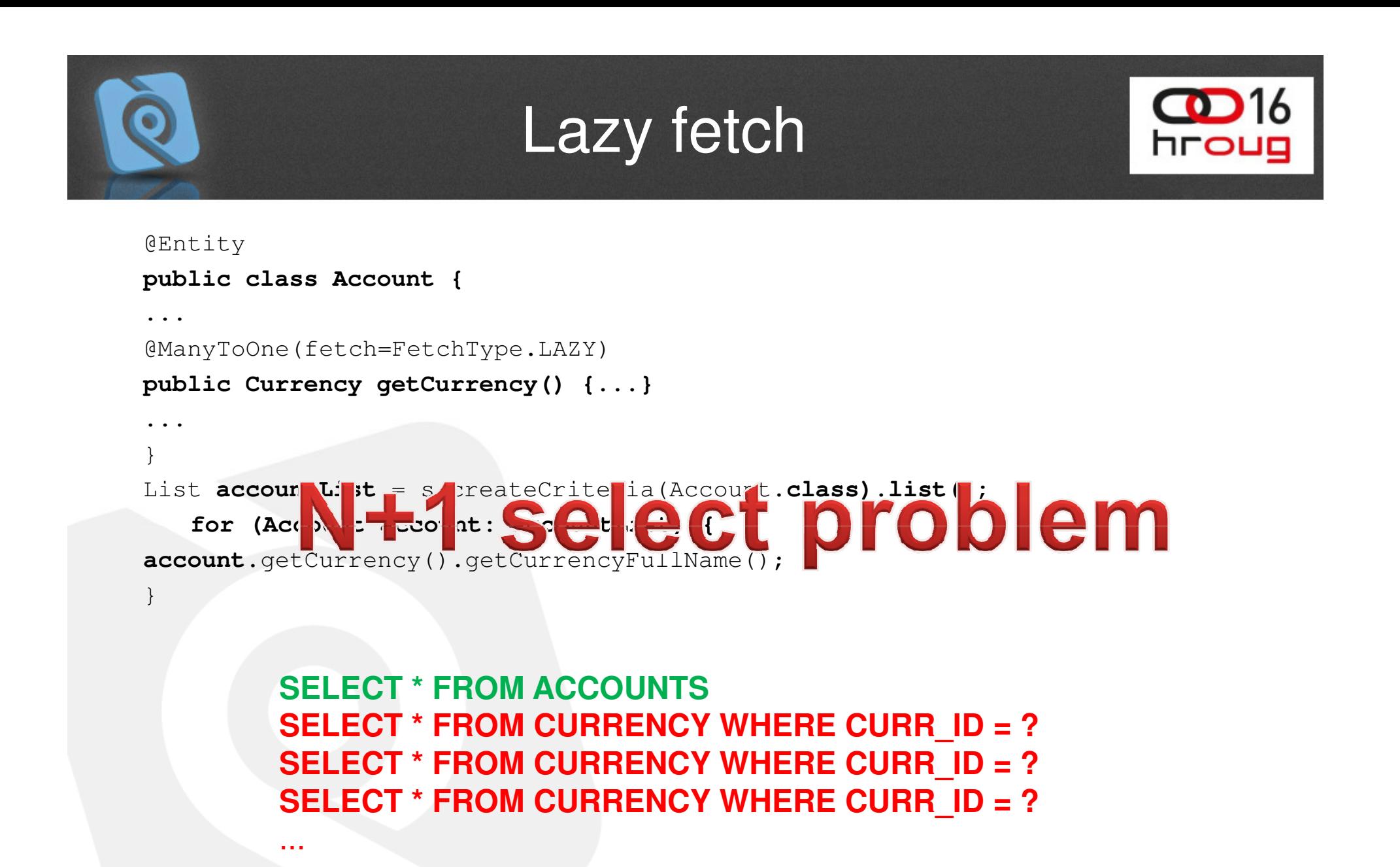

## Eager fetch

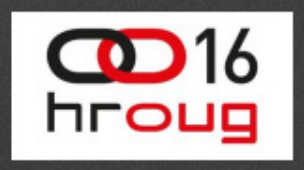

- • Obavezno konfigurirati **dubinu** dohvata:
	- **hibernate.max\_fetch\_depth**
	- razuman raspon **1 - 5**
- •Koristi se **OUTER JOIN**
- **NE KORISTITI** sa 2 ili više kolekcije $\bullet$
- **Loš kandidat** za globalni plan dohvata! $\bullet$

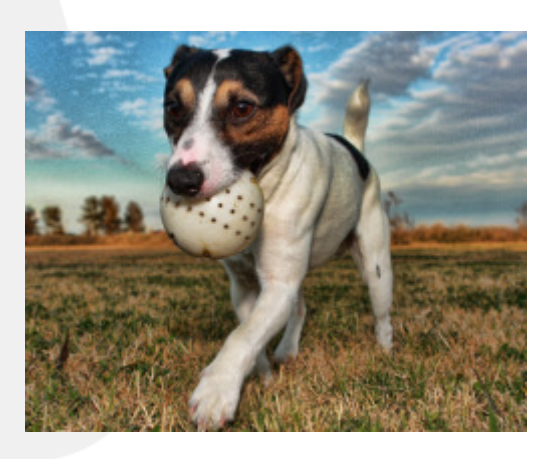

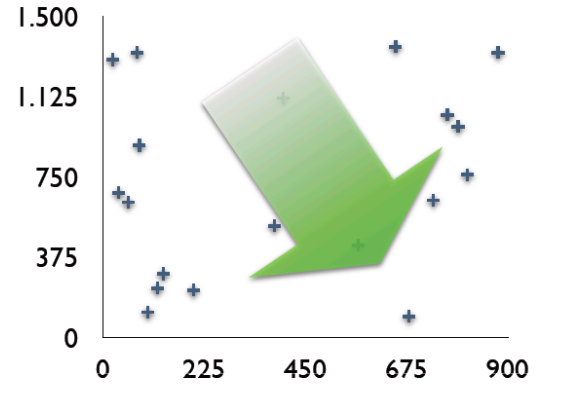

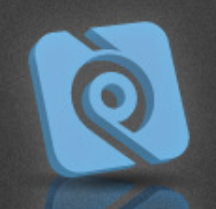

### Eager fetch

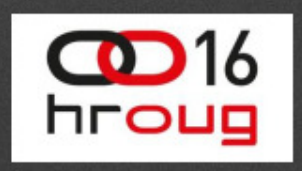

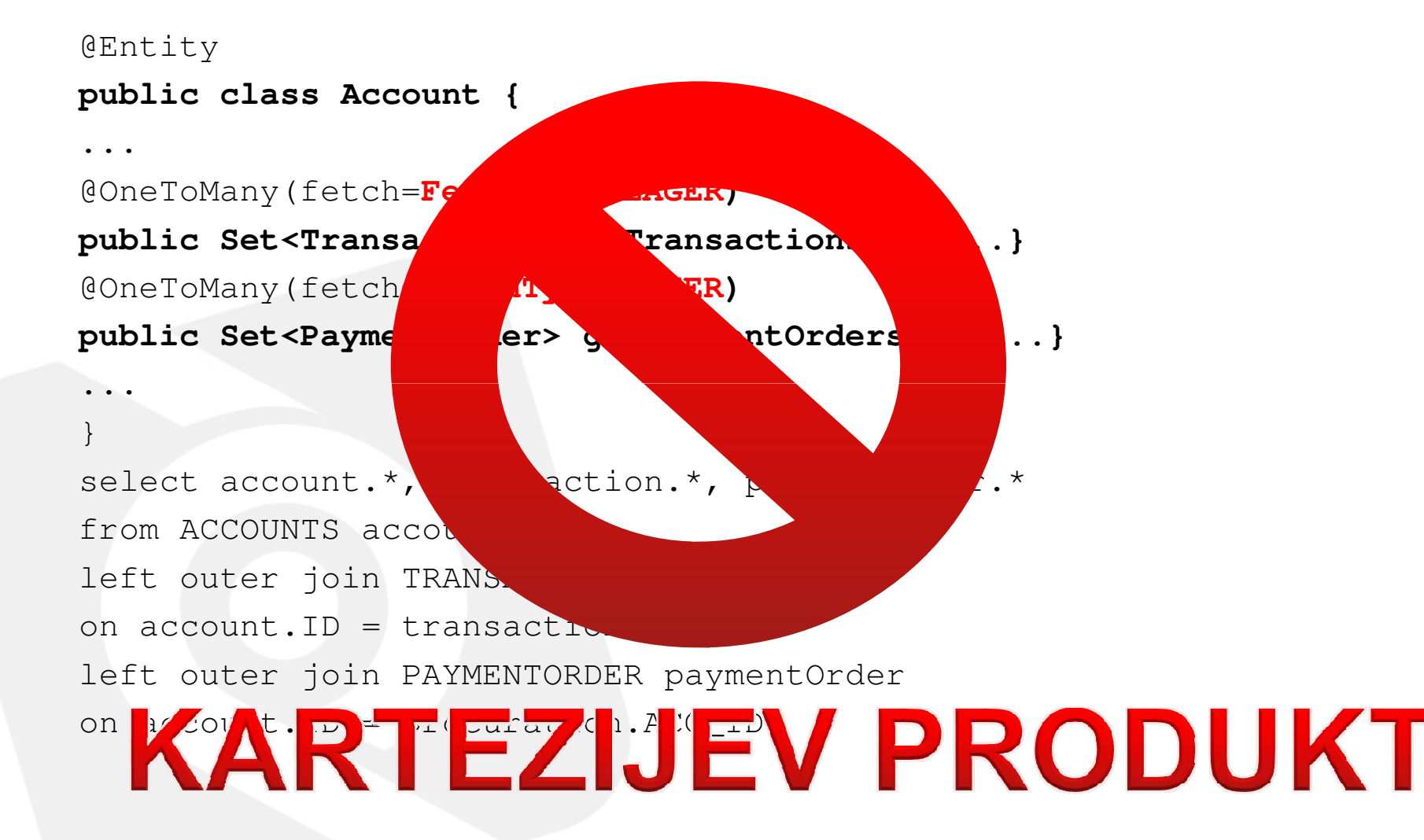

# Join Fetch

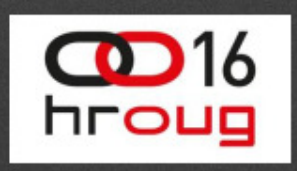

- $\bullet$  **CILJ**: izbjegnuti lazy fetch kod podataka koje često dohvaćamo
- $\bullet$ Izbjegava se **N+1 select problem**
- Izbjegava se nepotreban eager dohvat za ostale  $\bullet$ slučajeve
- EAGER fetch alternativa

```
Query query = entityManager.createQuery("SELECT acc " +
"FROM Account acc JOIN FETCH acc.currency" +
"WHERE acc.accountNo = :accountNo");
query.setParameter("accountNo", accountNo);
Account acc = (Account) query.getSingleResult();
```
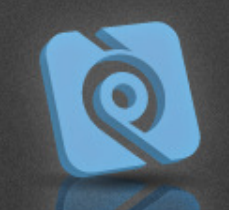

### Batch fetch

}

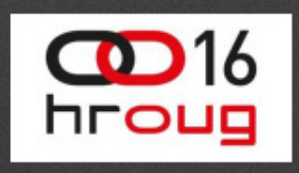

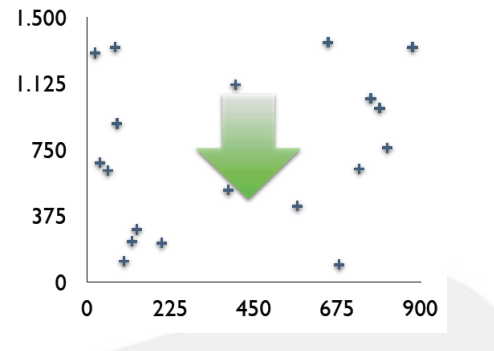

List **accountList** = s.createCriteria(Account.**class).list();for (Account account: accountList) { account**.getCurrency().getCurrencyFullName();

```
@Entity
```

```
public class Account {
```

```
@ManyToOne(...)
```

```

public Currency getCurrency()
```

```
{...}
```
...}

@Entity

...

}

```
@BatchSize(size=5)
```
**public class Currency{**

```
SELECT * FROM ACCOUNTS
```

```
SELECT * FROM CURRENCY WHERE CURR_ID IN ( …….)
SELECT * FROM CURRENCY WHERE CURR_ID IN ( …….)
```

```
E = (N / Batch Size) + 1
```
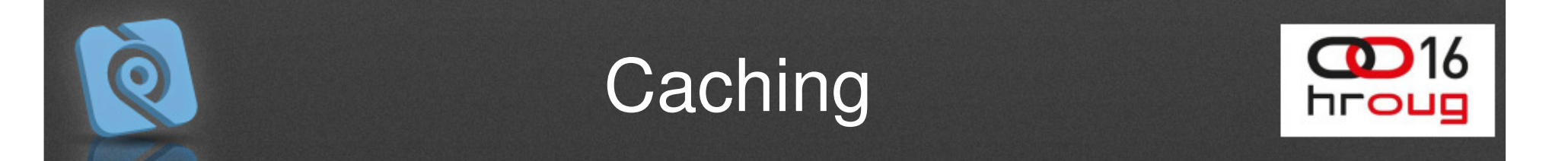

•Uključite 2nd level cache

#### **JPA Level1 and Level2 caches**

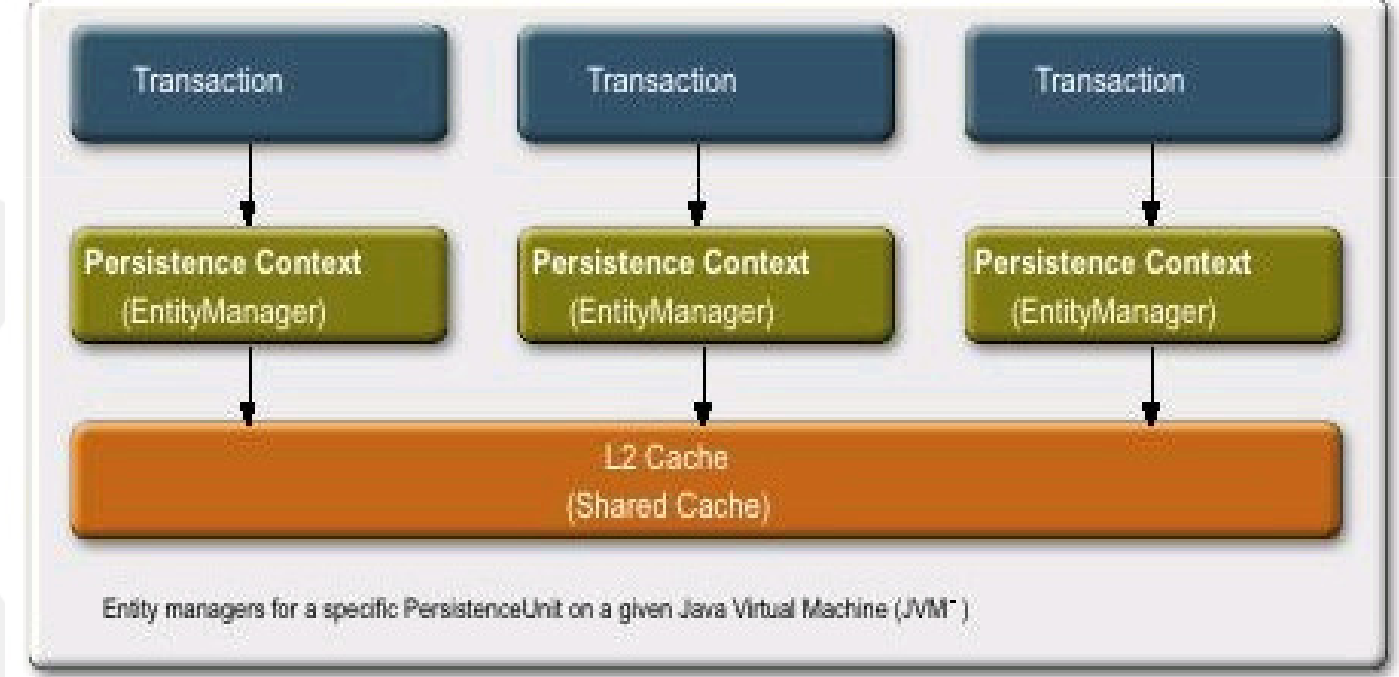

# 2nd level Cache

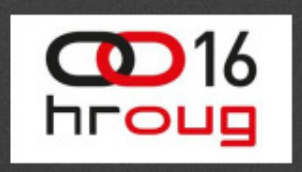

- • KONZERVATIVAN odabir kandidata za keširanje
- •Malo insert/update
- •Mnogo dohvata
- •Nekriti čni podaci
- •Podaci korišteni kod puno sesija
- •Podaci potrebni mnogim korisnicima

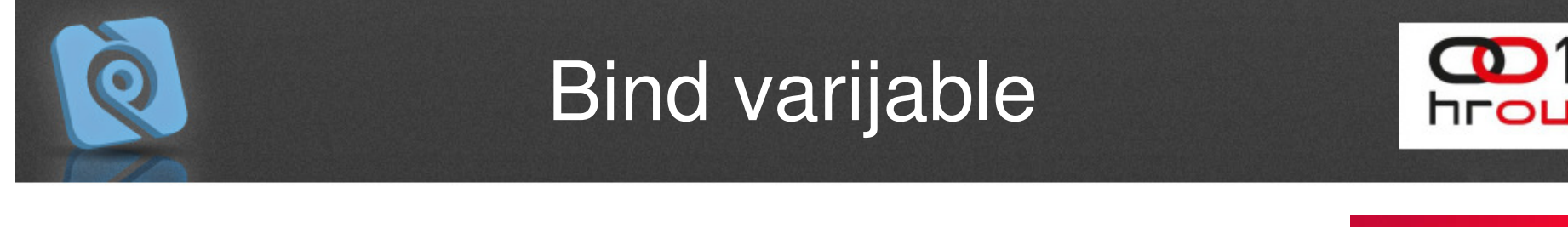

**"from User u where u.name=" + name**

- •SQL Injection
- •Performance killer
- •• Tricky
- •**UVIJEK** koristite bind varijable:

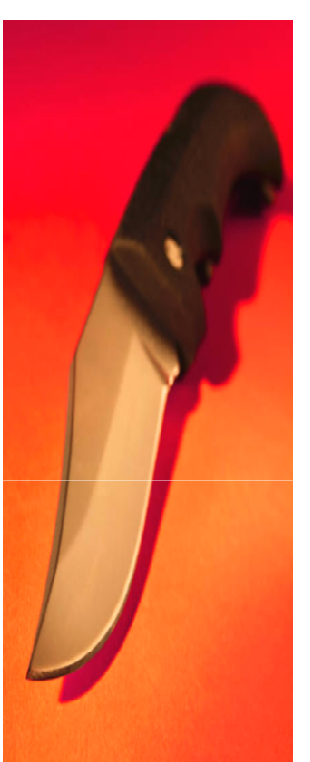

```
Query query =
session.createQuery("…from User u where u.name= :name");
q.setString("name", "Slavko");
```
# **Transakcije**

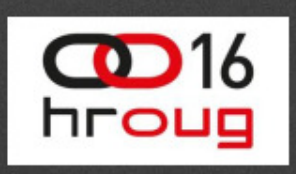

- Ne koristiti transkacije "read-only" upite
- Reducira se korištenje entity manager-a i izbjegava locking/isolation overhead.
- $\bullet$ Istina za izneneđujuće velik broj upita u sustavima

```
@Stateless
public class PaymentOrderService implements BasicService {@PersistenceContext
private EntityManager entityManager;
@TransactionAttribute(TransactionAttributeType.NOT_SUPPORTED)public List<PaymentOrder> getPaymentOrders() {List<PaymentOrder> paymentOrders = 
entityManager.createQuery("SELECT p FROM PaymentOrder
   p").getResultList();
return paymentOrders;}}
```
# Zapisivanje

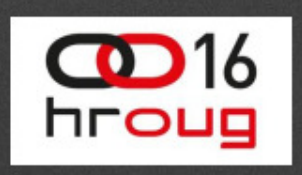

- •JPA nije Batch Tool!
- •redovito koristite flush i clear kod procesiranja velike količine podataka

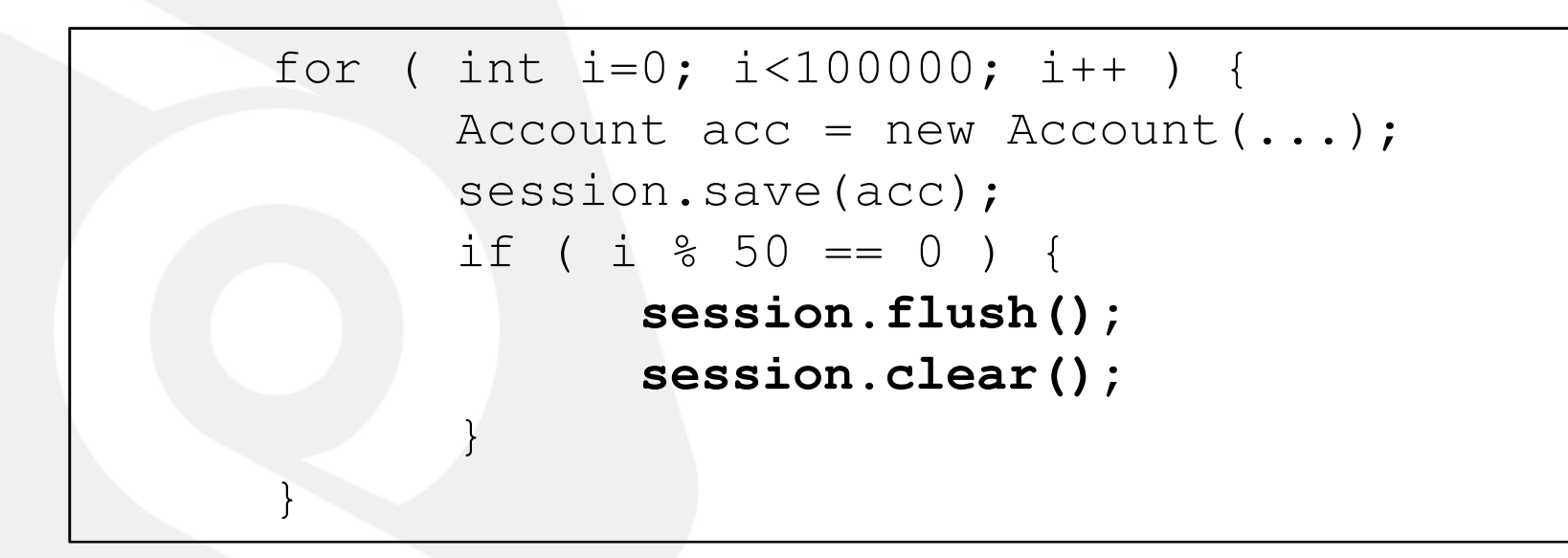

# Analiza upita

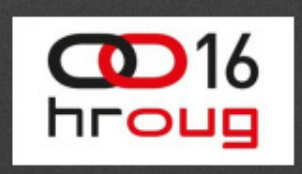

- Uključite SQL output:
	- hibernate.show sql=true
	- hibernate.format\_sql=true
	- hibernate.use\_sql\_comments=true
	- toplink.logging.level=FINE
- Koristite alate za nadgledanje:
	- Oracle Enterpriser Manager, SQL Profiler, MySQL Enterprise **Monitor**
- Koristite alate za analizu upita
	- Oracle explain plan, SQL Query Analyzer, MySQL Query Analyzer
- $\bullet$ Budite friendly sa vašim DBA

# Analiza upita

- •**Hibernate statistika**
- Izuzetno korisne informacije
- Potrebno ju je aktivirati:
	- – Konfiguracijom:
		- hibernate.generate\_statistics
	- – Programski:
		- sessionFactory.getStatistics().setStatisticsEnabled(true)
- • Pristup statisticici:
	- –sessionFactory.getStatistics()

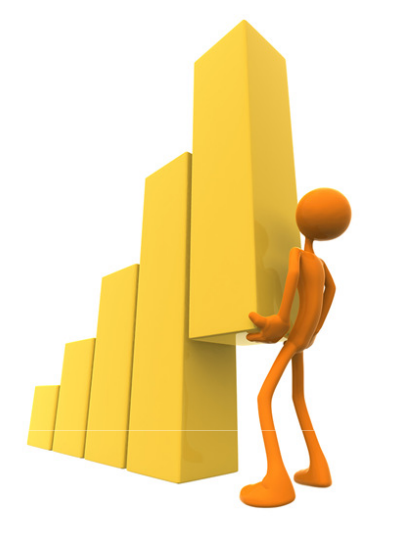

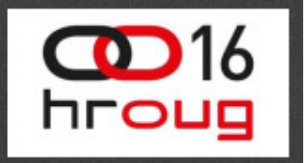

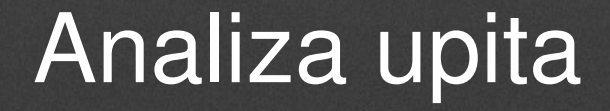

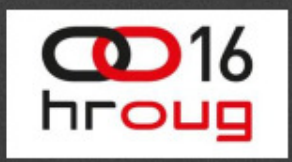

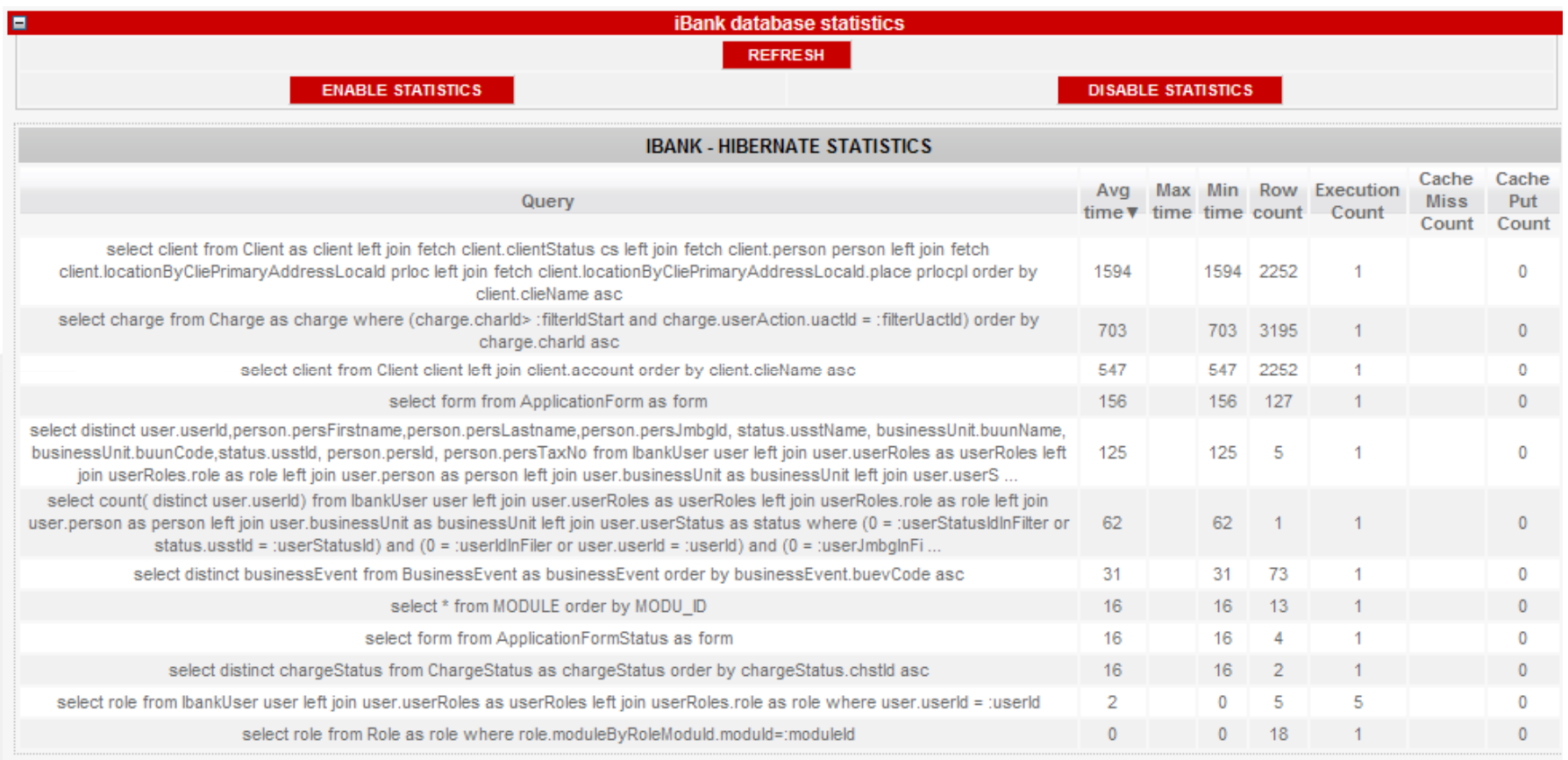

# Baza i infrastruktura

hrour

- Uvijek **nadgledajte** bazu podataka!
- Da li su **indeksi** postavljeni **korektno**?
- U kakvom je stanju **DB runtime**?
- U kakvom je stanju **infrastruktura**?
	- **➡ Connection Pool**
	- **→ Transaction Monitor**
	- **Application Server**

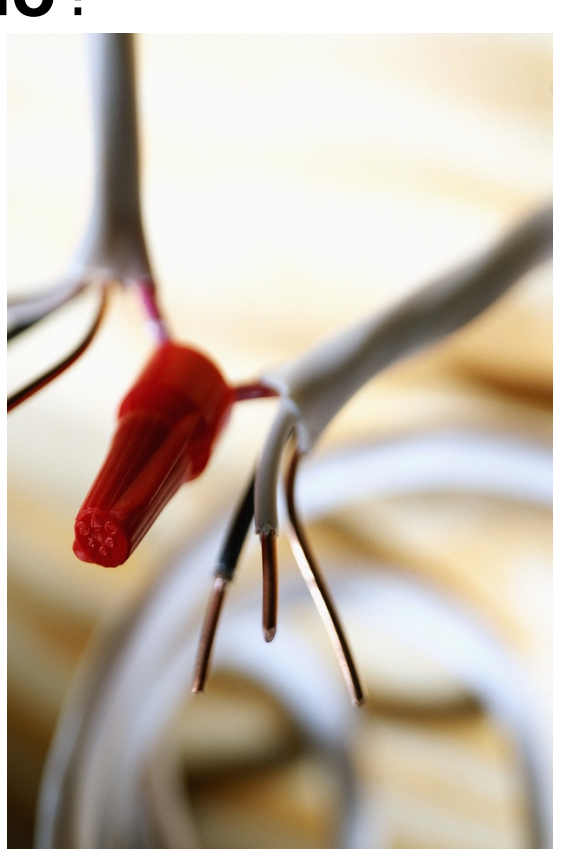

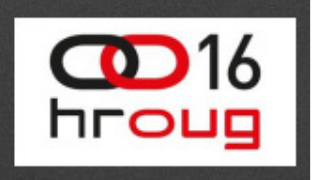

# Pitanja?

#### Hvala!

#### slavko.znidaric@btb.hr